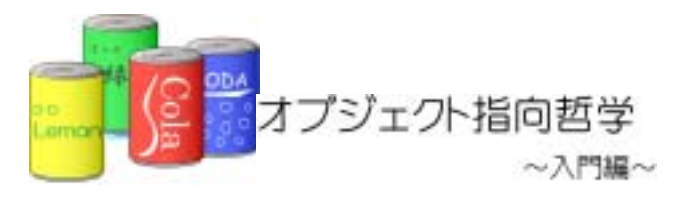

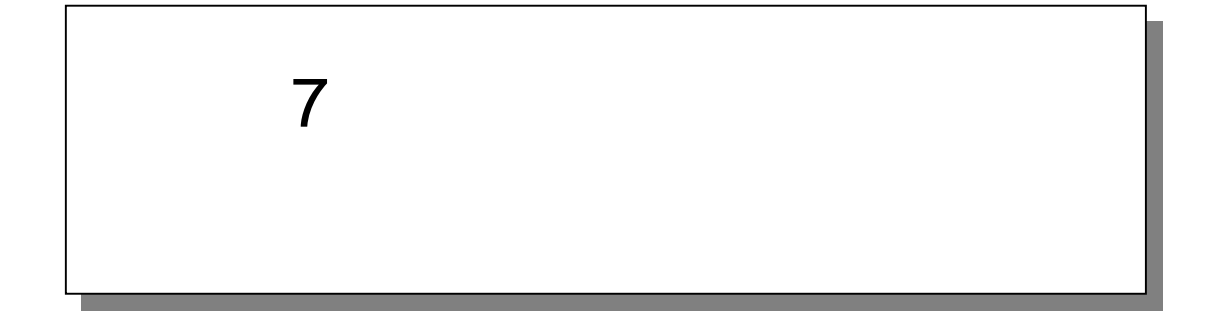

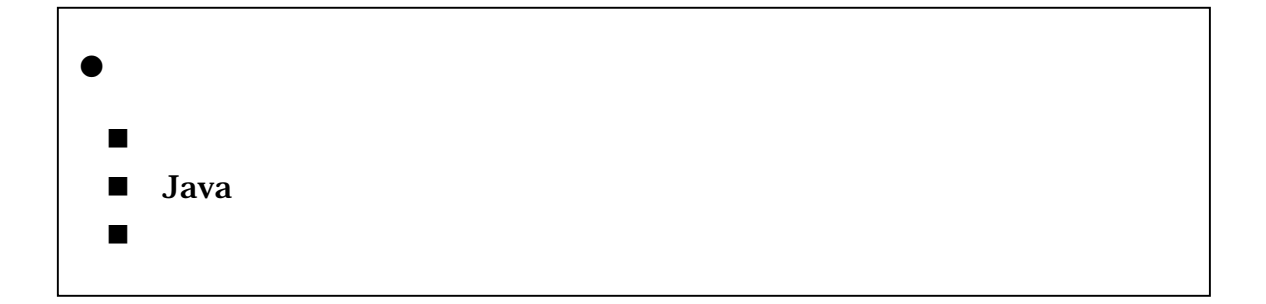

 $7.1.1.$ 

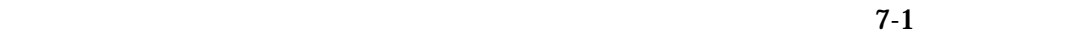

7-1 (Example7\_1.java)

```
1:/**
2 \times3: * 7-1
4: *
5: * 
6 \times *
7: \frac{*}{2}<br>8 pul
     public class Example7_1 {
9: 
10 \frac{7}{11} \frac{1}{1} \frac{1}{1}11: \frac{1}{12} * 1
12 \times 113: */ 
14: public static void main(String[] args) { 
15: 
16 long startTime; //
17: \log \left( \frac{\text{and}}{\text{the}} \right) //
18<br>19.
        19: //-------配列リストの性能を測定する------- 
20 \t //
21: ItemTypeArrayList itemTypeArrayList = new ItemTypeArrayList();
\frac{22}{23}startTime = System.currentTimeMillis();//
24: 
25: // 1
26: for (int i =0, i <10000, i ++) {
27: itemTypeArrayList.add(new ItemType(1001,", ",120));
28: } 
29: 
        endTime = System.currentTimeMillis();//
31: 
        Systemout.println(" + (endTime - startTime) + "33: 
34: //-------連結リストの性能を測定する------- 
35: //
36 ItemTypeLinkedList itemTypeLinkedList = new ItemTypeLinkedList();
37: 
        startTi me = System.currentTimeMillis();//
39:
```
 $7$ 

```
40 \t 1 \t 141: for(int i=0, i<10000, i ++){<br>42 itemTypeLinkedList.add(
             itemTypeLinkedList.add(new ItemType(1001,"",120));
43: } 
44: 
           endTime = System.currentTimeMillis();//
\frac{46}{47}:
        47: System.out.println(" * * * * * (endTime - startTime) + "<br>}
48:<br>49: }
49
```
7-1 **1:2000 12:2000 12:2000 12:2000 12:3000 12:3000 12:3000 12:3000 12:3000 12:3000 12:3000 12:3000** 

٦  $1:$  $2 \times$  $3:$  \* 7-1  $4:$  \* 5: \*  $6 \times$ 7: \*/<br>8 pu public class ItemTypeArrayList {  $\frac{9}{10}$ private int ARRAY\_SIZE =  $10000$ ; 11: 12 private ItemType[] itemTypeArray = new ItemType[ARRAY\_SIZE]; // 13: 14: /\*\*  $15 \times$  \* 16: \*/ 17: public void add(**//**temType addlitemType){<br>18 18: // ( ) 19: for (int i=0,  $\frac{1}{2}$  <ARRAY\_SIZE; i $\frac{1}{2}$ 20: if(itemTypeArray[i] ==  $n/d$ ll){//<br>21: itemTypeArray[i] = andlitemType  $i$  temTypeArray[i] = addl temType; // 22: break; 23: } 24: } 25: } 26: 27:<br>28 28: \* 商品種類リストを表示する 29: \*/ 30: public void display(){<br>31: for(int i= $\Omega$  <ARRAY 31: for(int i=0; $\frac{1}{2}$ <ARRAY\_SIZE;i $\frac{1}{1}$ +){<br>32 if(itenType Array[i] != null)  $if(i$ temTypeArray[i] != null]}{// 33: System.out.println(itemTypeArray[1].getId()+":"+itemTypeArray[i].getName()+":"+itemTypeA  $rray[i]$ . getPrice()+"  $\qquad$ "); 34: }<br>35: }  $\frac{35}{36}$  }  $36$ 

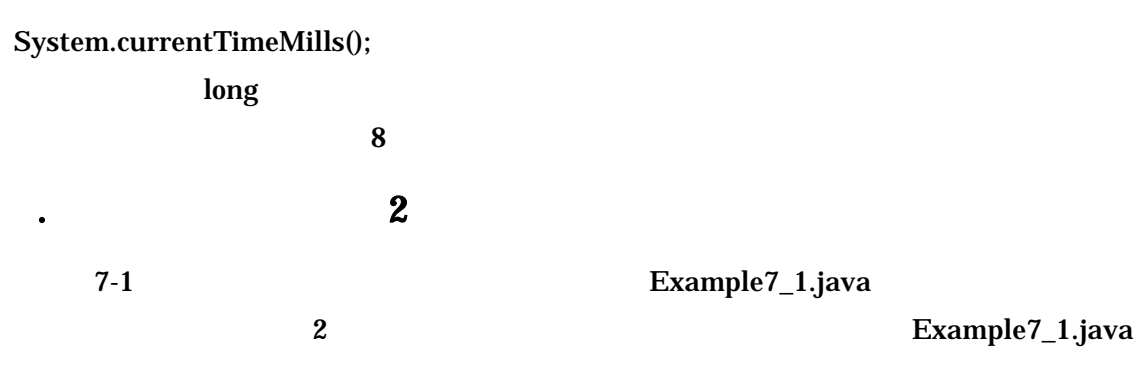

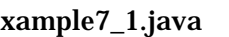

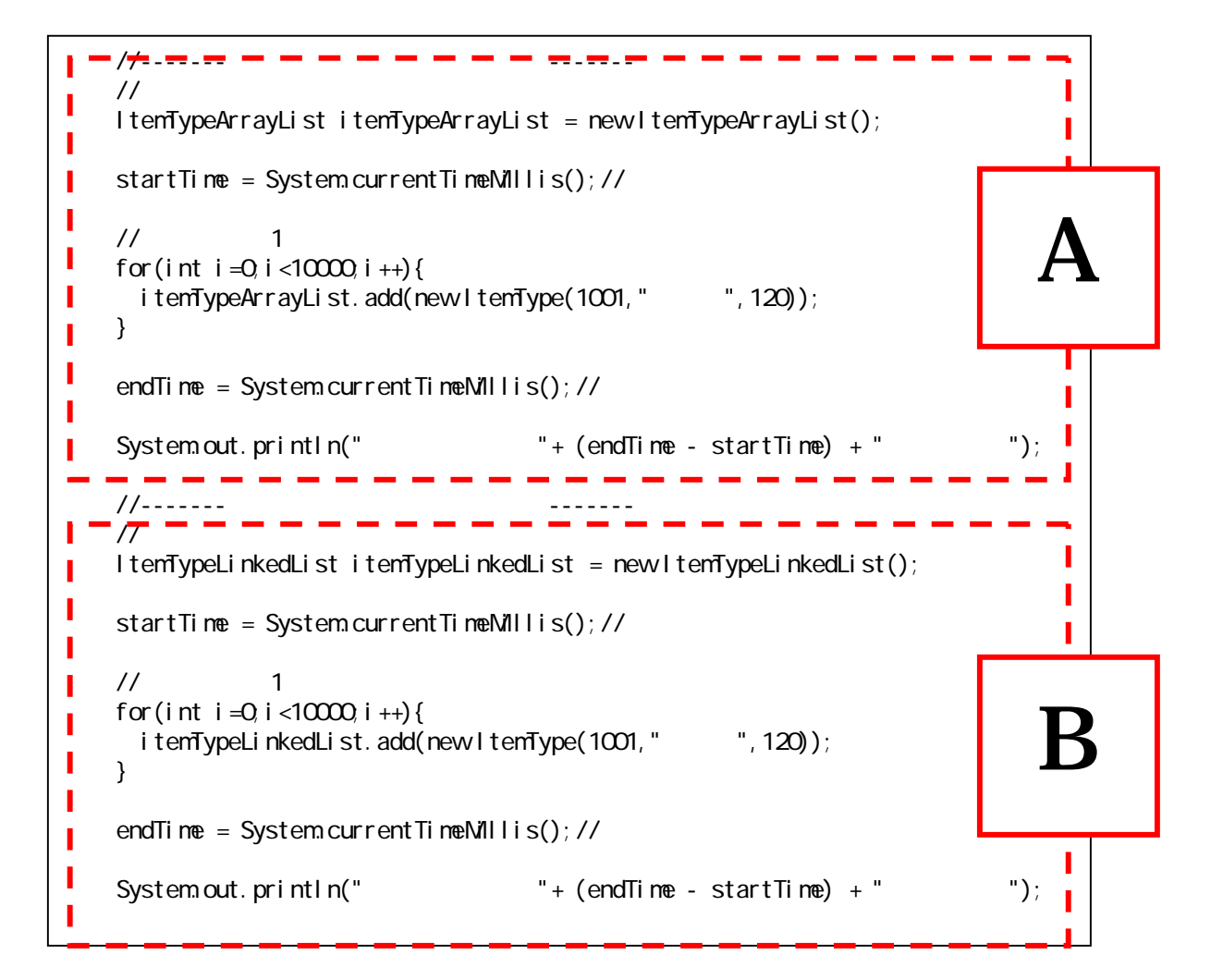

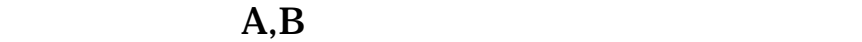

**こうしゃ しんしん** 

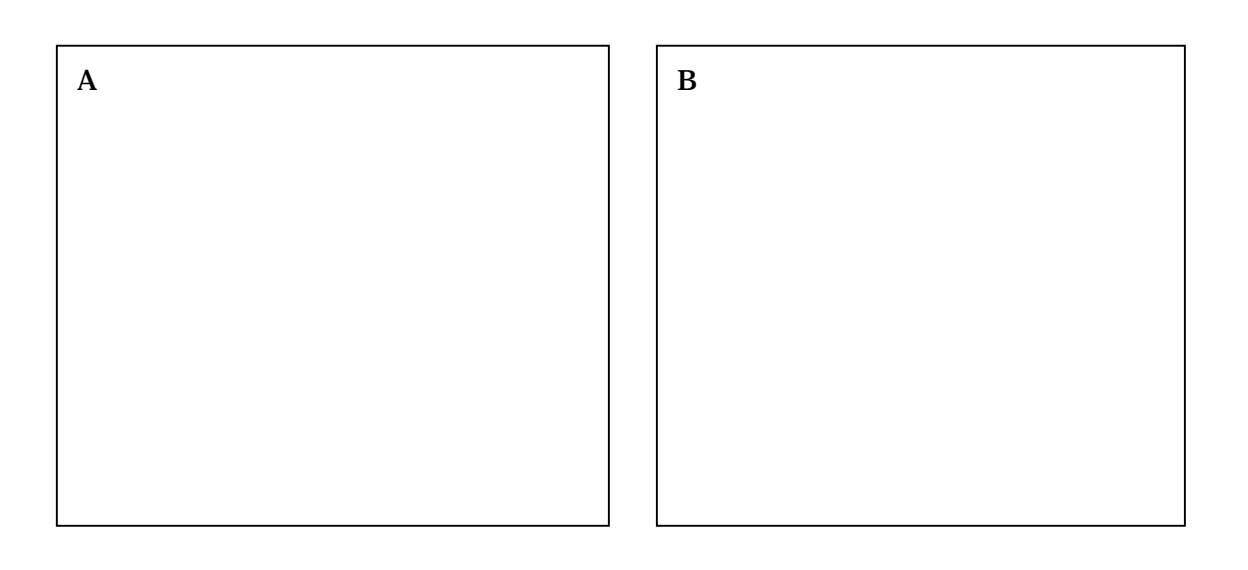

# $7.1.2.$

①.継承

**ItemTypeList** 

### Java ItemTypeLinkedList ItemTypeArrayList

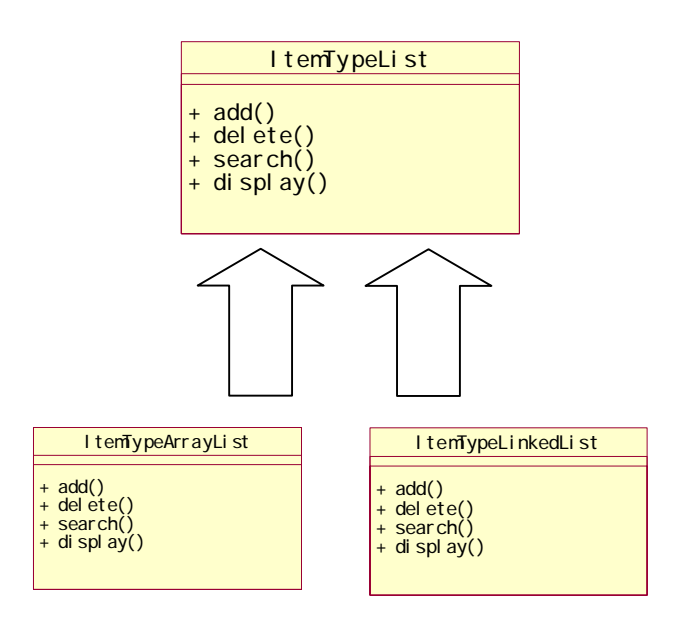

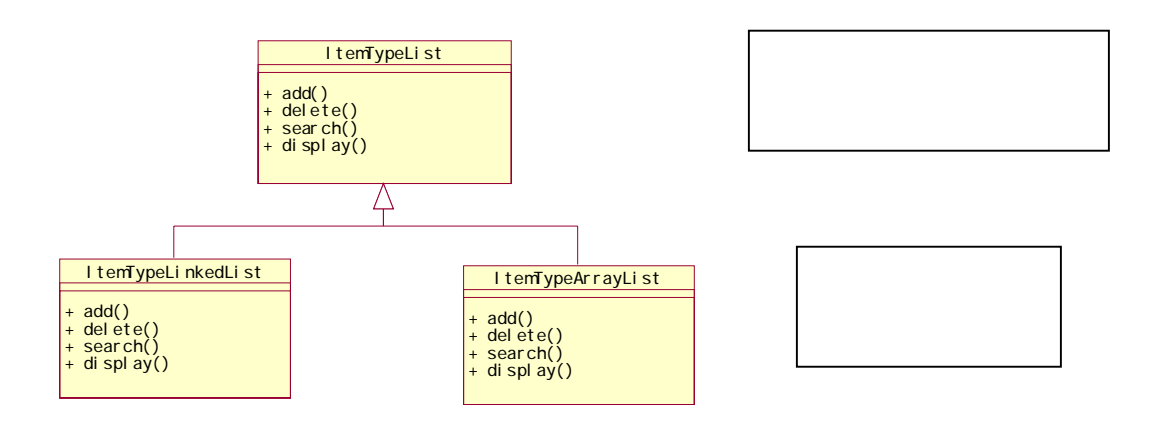

 $\bullet$ 

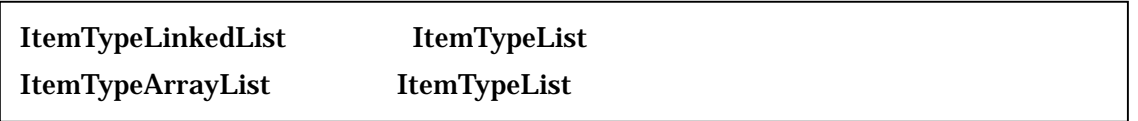

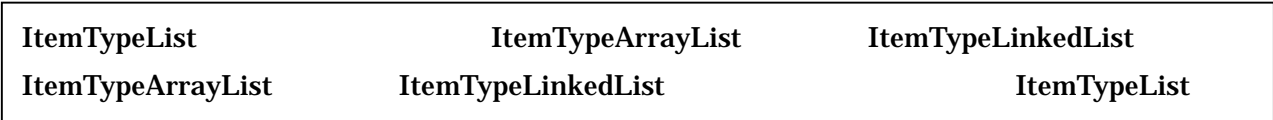

# 7.1.3. Java

ItemTypeArrayList ItemTypeArrayList

**こ**んで、その後の発見を使っている。

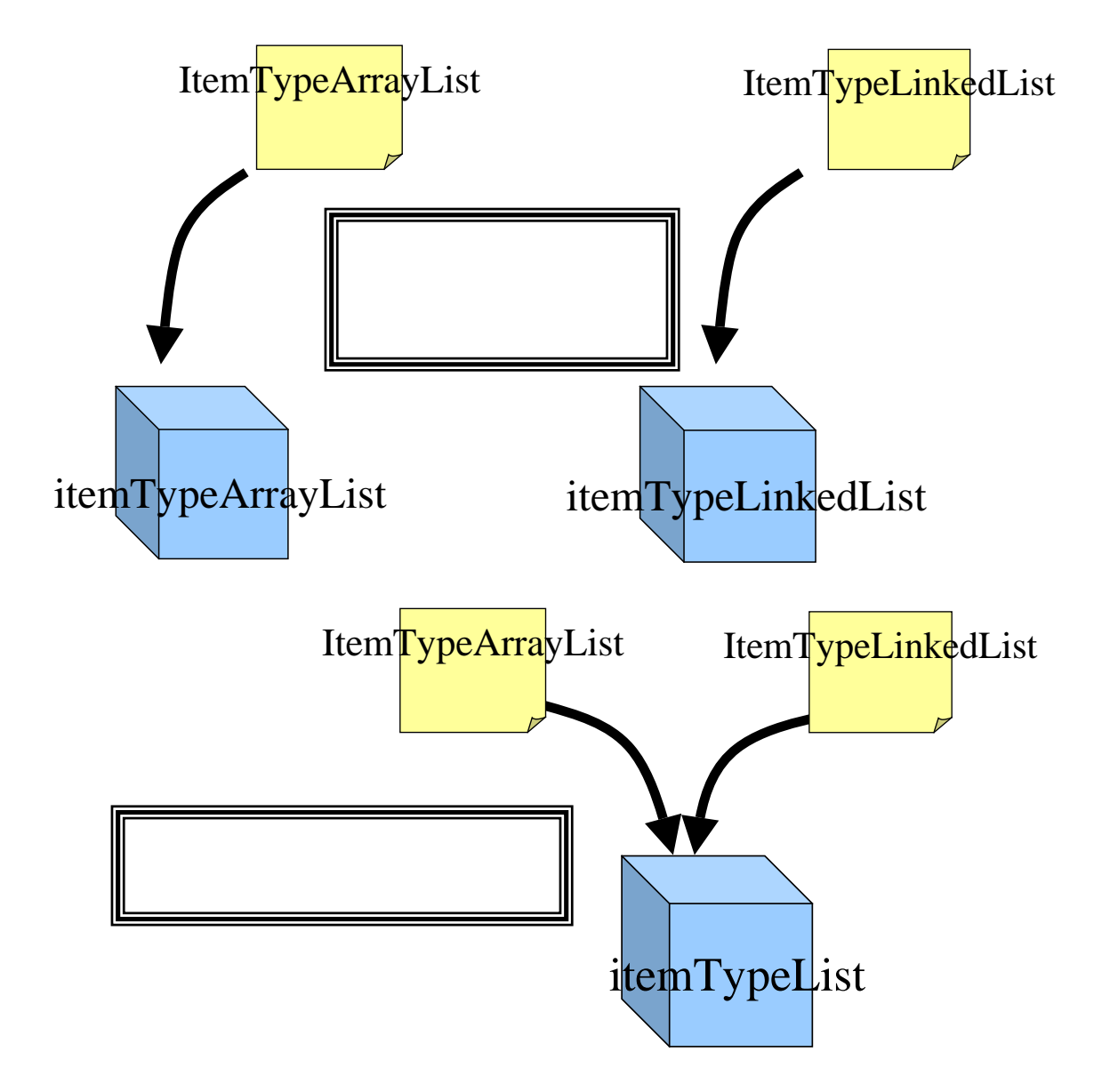

```
ItemTypeList itemTypeList; //
// \frac{1}{2}i temTypeList = new ItemTypeLinkedList();
itemTypeList = new ItemTypeArrayList();
```

```
٦
1: ItemTypeList itemTypeList; //
\frac{2}{3}3/1 - - -4: itenTypeList = new ltenTypeArrayList();//
5: itemTypeList.add(new ItemType(1001,"J); //
rac{6}{7}7: //---<br>8: itemT
8: itemTypeList = new ItemTypeLinkedList();//<br>9. itemTypeList.add(new ItemType(1001,""));//
      itemTypeList.add(new ItemType(1001,"
```
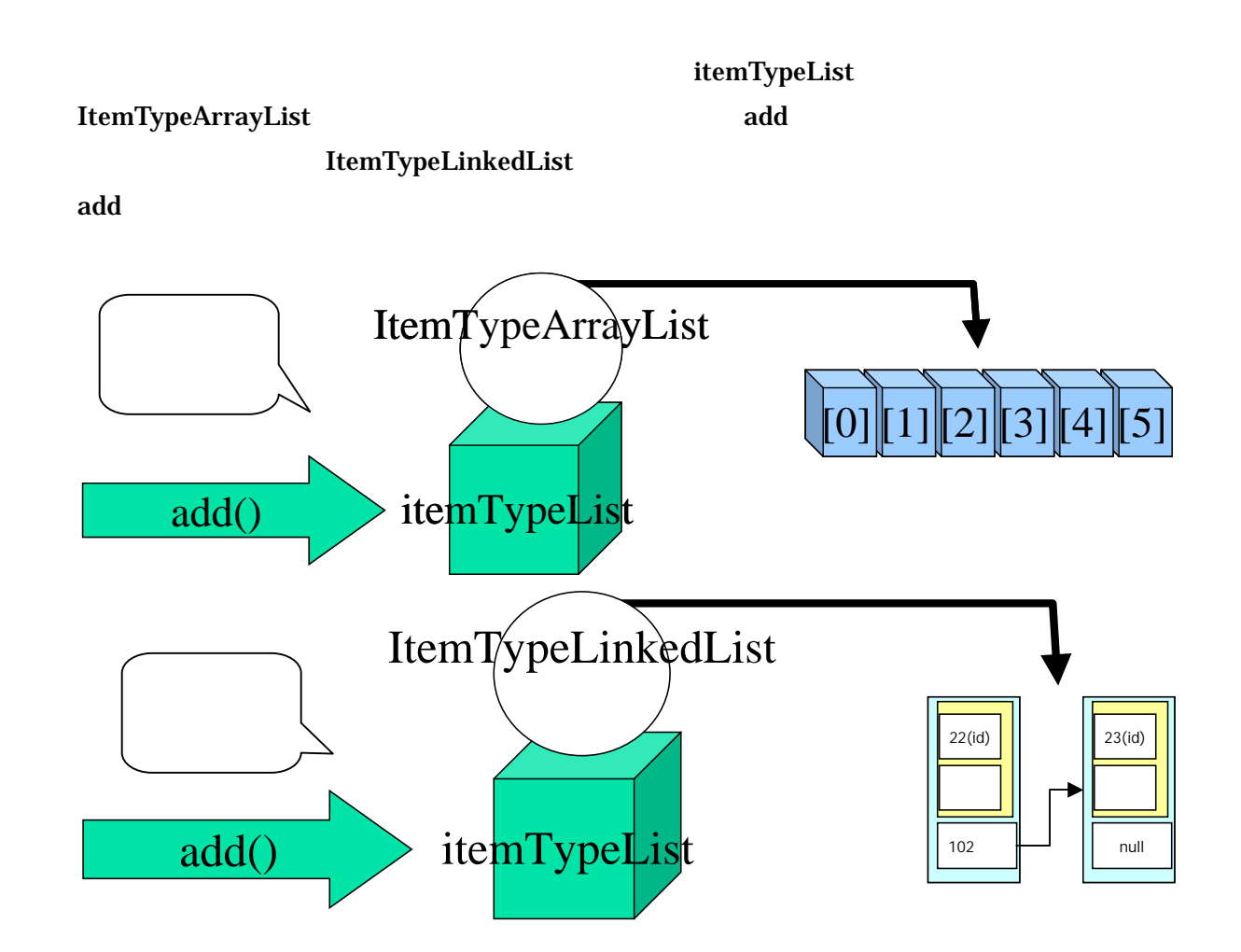

### .Java

7-2 (Example7\_2.java)

٦ 1:  $\frac{7}{2}$  \*  $2 \times$  $3 \times 7-2$  $4:$  \*  $\frac{5}{6}$  \*  $6 \times$  \* 7: \*/ 8: public class Example7\_2 { 9:  $10$   $\frac{7}{1}$   $\frac{1}{1}$   $\frac{1}{1}$   $\frac{1}{1}$   $\frac{1}{1}$ 11:  $\frac{1}{12}$  \* 1  $12 \times 1$  $13 \t\t\t\t\t*/$ <br> $14 \t\t\t\t \text{pull}$ public static void main(String[] args) { 15:  $16$  // 17: performanceTest(new ItemTypeArrayList()); 18: 19.  $\frac{1}{2}$ 20: performanceTest(new ItemTypeLinkedList()); 21: 22: } 23: 24:  $/**$ <br>25:  $*$  $25:$  \*  $26:$  \*/ 27: private static void performanceTest(ItemTypeList itemTypeList){ $28$  long startTime;// 28: long startTime;//<br>29: long endTime; // long endTime; // 30: 31: startTime = System.currentTimeMillis(); // 32<br>33:  $33 \t 1 \t 1$  $34:$  for(int i=0;i<10000;i++){<br> $35:$  itenTypeList.add(new.ite itemTypeList.add(new ItemType(1001, "", 120));  $36$ 37:  $38 \t\t end$  Time = System.currentTimeMillis(); // 39:  $\text{System out.}$  println(" $\text{#} \left( \text{endTime - startTime} \right) + \text{#} \left( \text{endTime - startTime} \right)$ 41: } 42: 43: }

```
٦
1: \frac{7}{2} *
2 \times3 \times 7-24: *
5: * 
6 \times7: */ 
8: public class ItemTypeList { 
9: 
10: \frac{7}{1} /**
11: * *\begin{array}{ccc} 12 & & \star \end{array}<br>13: pul
      public void add(ItemType addItemType){
14: \frac{1}{2}15: 
16: /**17: * *
18: */ 
      public void display(){
20: } 
21: 
22: }
```
7-2 (ItemTypeArrayList.java)

```
٦
1: /**2 \times3: * 7-2<br>4: *4: *
5:6 \times7: */ 
8: public class ItemTypeArrayLost extends ItemTypeList{
9.<br>10:
      private int ARRAY_SIZE = 1000011: 
      private ItemType[] itemTypeArray = new ItemType[ARRAY_SIZE]; //
13: 
14: /**<br>15: *15 \times *
16 \times /17: public void add(ItemType addItemType){
18 //
19: for (int i = 0, i < ARRAY_SIZE; i + +) {
```

```
20: if(itemTypeArray[i] == null){//<br>21: itemTypeArray[i] = addltemTyp
21: itemTypeArray[i] = addl temType; //<br>22 break;
                 break;
23: } 
24: } 
25: } 
26: 
27: /^{**}<br>28
28: * *
29: */<br>30: pu
          public void display(){
31: for(int i=Q i<ARRAY_SIZE; i ++){<br>32 if(itenTypeArrav[i] ! = null)
              if(itemTypeArray[i] ! = null){//
33: 
System.out.println(itemTypeArray[i].getId()+":"+itemTypeArray[i].getName()+":"+itemTypeA<br>rray[i].getPrice()+"");
rray[i]. getPrice() +"
34: } 
35: 36: 3636: } 
37: 
38: }
```
٦

7-2 (ItemTypeLinkedList.java)

```
1: \frac{7}{2} *
2 \times3 \times 7-24: *
5: * 
6 \times\begin{matrix} 7: & * \ 7: & * \end{matrix}public class ItemTypeLinked_ist extends ItemTypeList{
\frac{9}{10}private LinkObject first;\overline{\mathcal{U}}11: private LinkObject last; //
12: 
13: /**14: *15 \times /16: public void add(ItemType addItemType){<br>17: //
17: \frac{1}{2}18: LinkObject addLink = new LinkObject();<br>19: addLink.data = addlitenTvpe:
          addLink.data = addl temType;
20: 
21: if(first == null){//
22 first = addLink;<br>23 last = addLink;
23: \vert ast = addLink;<br>24: \vert el se{//
          }el se{//
25: last.next = addLink;
```

```
26: last = addLink;<br>27: }
27:<br>28 }
28: } 
29: 
30. /**<br>31: *
31: * \blacksquare\begin{array}{ccc} 32 & & \star \end{array}<br>33: pul
33: public void display(){<br>34: LinkObiect current =
34: LinkObject current = first;//<br>35: while(current != null){
              while(current != null){
36: 
System.out.println(current.data.getId()+":"+current.data.getName()+":"+current.data.getP<br>rice()+"   ");
rice()+"<br>37:
              current = current.next;38<br>39. }
39.
40: 
41: }
```
 $(1)$ 

ItemTypeArrayList.java

③. 抽象クラスとインターフェイス

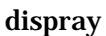

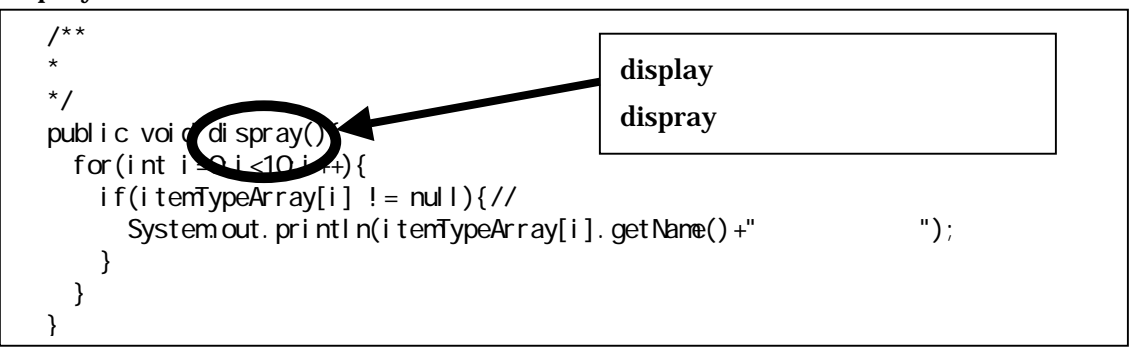

ItemTypeArrayList.java

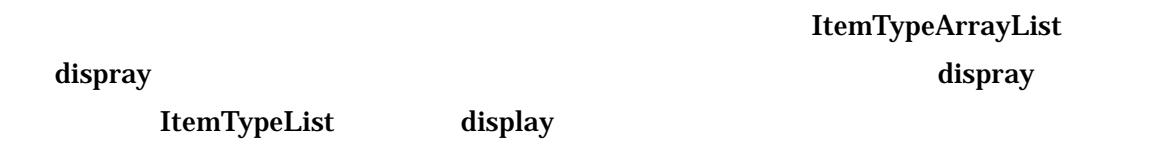

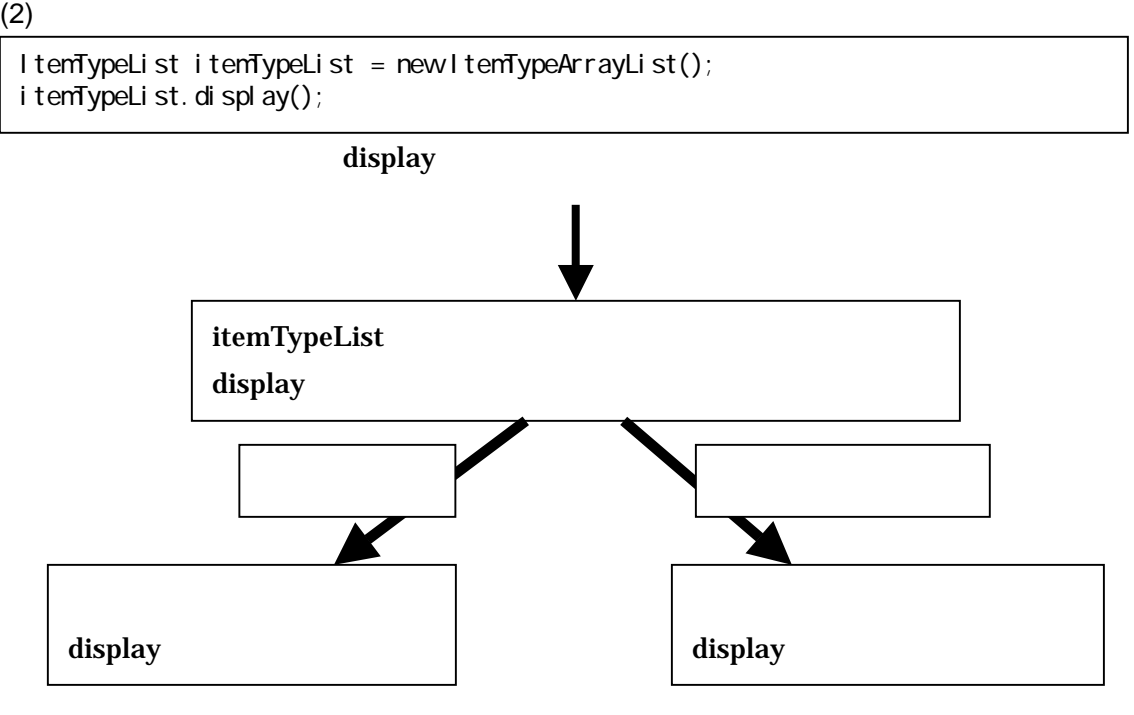

display

 $(3)$ 

### ItemTypeList display

**ItemTypeList** 

7-3 (ItemTypeList.java)

 $1:$ 1:  $\frac{7}{2}$  \*<br>3: \*  $2 \times$  $3 \times 7-3$  $4:$  \*  $\begin{matrix}5&\ast\\6&\ast\end{matrix}$  $6 \times$ 7: \*/ public abstract class ItemTypeList { 9:  $10$  /\*\*<br>11: \* 11:  $*$   $*$ 12  $*$ / 13 public abstract void add(ItenType addItenType); 14:  $\begin{matrix} 15 & & \end{matrix}$  /\*\*<br>16  $16 \times$  \* 17: \*/ public abstract void display(); 19: 20: }

**distract** 

 $\bf{dispray}$  $\bf{display}$   $(4)$ 

Java <u>Java</u>

#### ItemTypeList.java

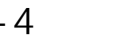

## 7-4 (ItemTypeList.java)

٦ 1:  $\frac{7}{2}$  \*  $2 \times$   $\overline{\phantom{a}}$  $3:$  \* 7-4  $4:$  \* 5:<br>6:  $6 \times$ 7: \*/ 8: public interface ItemTypeList { 9.<br>10: 10  $\frac{7}{1}$   $\frac{1}{1}$   $\frac{1}{1}$ 11:  $*$   $*$  $\begin{array}{ccc} 12 & & \star \end{array}$ <br>13: pul public void add(ItemType addItemType); 14: 15: /\*\*  $16 \times$  \* 17:  $* /$ 18 public void display(); 19: 20: }

#### abstract

#### **ItemTypeArrayList**

## 7-4: The Contract (ItemTypeArrayList.java)

 $1:$ 1:  $\frac{1}{2}$   $\frac{1}{x}$  $2 \times$   $\overline{\phantom{a}}$  $3:$  \* 7-4  $4:$  \* 5: \*  $6 \times$  $\begin{array}{ccc} 7: & & \star \end{array}$ <br>8 pu public class ItemTypeArrayList implements ItemTypeList{  $\frac{9}{10}$ private int ARRAY\_SIZE =  $10000$ ; 11: 12 private ItemType[] itemTypeArray = new ItemType[ARRAY\_SIZE]; //

```
13: 
14: \frac{1}{15} \frac{1}{15} \frac{1}{15} \frac{1}{15} \frac{1}{15} \frac{1}{15} \frac{1}{15} \frac{1}{15} \frac{1}{15} \frac{1}{15} \frac{1}{15} \frac{1}{15} \frac{1}{15} \frac{1}{15} \frac{1}{15} \frac{1}{15} \frac{1}{15} \frac{1}{15} \frac{1}{15} \frac{1}{1515 \times *
16: */
17: public void add(ItemType addItemType){<br>18 //
18 //
19: for(int i=0, i<ARRAY_SIZE; i ++){<br>20: if(itenTypeArray[i] == null){
20: if(itemTypeArray[i] == null){//
21: itemTypeArray[i] = addltemType;//
22: break; 
23: } 
24:<br>25: }
25: } 
26: 
27: /**<br>28
28: * *
29: */<br>30: pul
30: public void display(){<br>31: for(int i=Q i<ARRAY
31: for(int i=0, i<ARRAY_SIZE; i ++){<br>32 if(itenTypeArray[i] ! = null){
                if(i temTypeArray[i] != null){//
33: 
System.out.println(itemTypeArray[i].getId()+":"+itemTypeArray[i].getName()+":"+itemTypeA
rray[i]. getPrice()+" \qquad");
34: } 
35: } 
36: } 
37: 
38: }
```
 $\mathbf{v}$  vs  $\mathbf{v}$ 

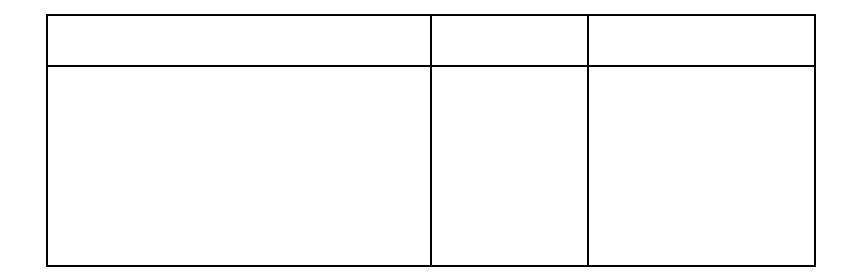

# 7.2. vs

# $7.2.1.$

itemTypeManage

 /\*\*  $\star$  $\star$  \*/ private static void itemTypeManage(ItemTypeList itemTypeList){ //商品種類を追加する itemTypeList.add(new ItemType(1001,"")); itemTypeList.add(new ItemType(1001,""));<br>itemTypeList.add(new ItemType(1022,""));<br>itemTypeList.add(new ItemType(1033,"")); itemTypeList.add(new ItemType(1033,"  $\frac{1}{2}$  itemTypeList.display(); }

 $7.2.2.$ 

. if

#### itemTypeList

instanceof

instanceof

<u>true</u> false false instanceof

ItemTypeList itemTypeList = new ItemTypeArrayList(); if( itemTypeList instanceof ItemTypeArrayList ){ System.out.println("yes"); }el se{ System.out.println("id"); }

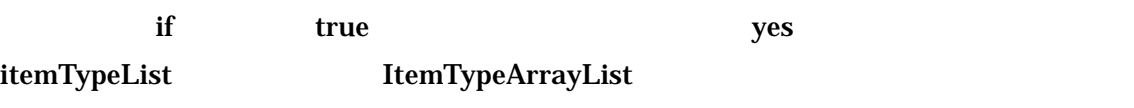

if  $7-5$ 

7-5 (Example7\_5.java)

٦ 1:  $\frac{7}{2}$  \*  $2 \times$   $\overline{\phantom{a}}$  $3:$   $*$   $7-5$  $4:$  \* 5:<br>6:  $6 \times$  \* 7:  $*$ /<br>8 pul public class Example7\_5 { 9: 10  $/***$ 11:  $\frac{1}{12}$  \* 1  $12 \times 1$  $13 \t\t\t\t\t*/$ <br> $14 \t\t\t\t \text{pull}$ public static void main(String[] args) { 15:

```
16 //
17: performanceTest(new ItemTypeArrayList());
18: 
19. \frac{1}{2}20: performanceTest(new ItemTypeLinkedList());
21: 
22: } 
23: 
24: /**<br>25: *25: *
\frac{26}{27}: \frac{\ast}{7}27: private static void performanceTest(ItemTypeList itemTypeList){ 
28: 
29: //実装クラスの名前を表示する 
30: if(itemTypeList instanceof ItemTypeArrayList){<br>31: System.out.println(" ltemTypeArrayList");
31: System.out.println("実装クラスの名前:ItemTypeArrayList"); 
32 } } else if(itemTypeList instanceof ItemTypeLinkedList){<br>33 System out println(" | ItemTypeLinke
          System.out.println("ItemTypeLinkedList");
34: } 
35: 
          long startTime;//
37: long endTime; \frac{7}{4}38: 
          startTi me = System.currentTimeMillis();//
40:<br>41:
41: // 1
42 for(int i=0, i<10000, i ++){<br>43 itemTypeList.add(newlton
            itemTypeList.add(new ItemType(1001,"",120));
44: } 
45: 
          endTime = System.currentTimeMillis();//
47: 
48: System.out.println(" " + (endTime - startTime) + "");<br>49: }
49.
50: 
51: }
```
**ItemTypeList** 

7-6 (ItemTypeList.java)

٦ 1:  $\frac{7}{2}$  \*  $2 \times$   $\overline{\phantom{a}}$  $3:$   $*$  7-6  $4:$  \*  $5:$   $*$ <br>6:  $*$  $6 \times$ 7: \*/ 8: public abstract class ItemTypeList { 9.<br>10: 10:  $/**$ <br>11:  $*$ 11:  $*$   $*$  $\begin{array}{ccc} 12 & & \star \end{array}$ <br>13: put public abstract void add(ItemType addItemType); 14:  $x^*$  $16 \times$  \* 17:  $*$ 18 public abstract void display(); 19: 20: /\*\* 21:  $\blacksquare$  \*  $\blacksquare$  $\begin{array}{c|c}\n 22 & \rightarrow \\
 23 & \text{pull}\n\end{array}$ public abstract String getName(); 24:  $25 \frac{1}{25}$ 

7-6: (ItemTypeArrayList#getName()

 $/$ \*\*<br>\*  $\star$  \*/ public String getName(){ return "ItemTypeArrayList"; }

②.オブジェクトの違いで分岐する

 $7$ 

## 7-6: (ItemTypeLinkedList#getName()

/\*\*<br>\*  $\star$  \*/ public String getName(){ return "ItemTypeLinkedList"; }

7-6: (Example7\_6.java)

```
٦
1: \frac{7}{2} *
2 \times \overline{\phantom{a}}3: * 7-6
4: *
5:6 \times *
7: */ 
8: public class Example7_6 { 
9: 
10 /***11: \frac{1}{12} * 1
12 \times 113: */ 
14: public static void main(String[] args) { 
15 \frac{1}{8}16: performanceTest(new ItemTypeArrayList());
17: \frac{1}{2}18: performanceTest(new ItemTypeLinkedList());
19.  }
20: 
21: /** 
22 *
23: */<br>24: pri
      private static void performanceTest(ItemTypeList itemTypeList){
25: 
26: //
27: System.out.println("
\ddot{\cdot}"+itemTypeList.getName()
28: 
29: long startTime; //
30: long endTime; //<br>31: startTime = System
        startTime = System.currentTimeMillis();//
32: 
33 \t 1 \t 134: for(int i=0, i<10000, i ++){<br>35: itenTypeList. add(new Ite
         itemTypeList.add(new ItemType(1001,"",120)
36: } 
37:
```
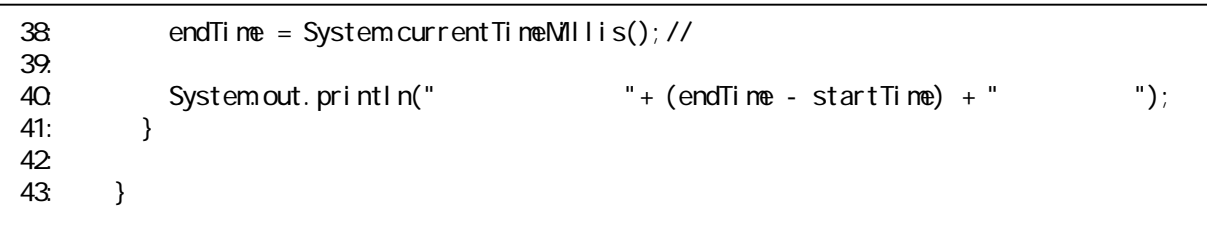

getName

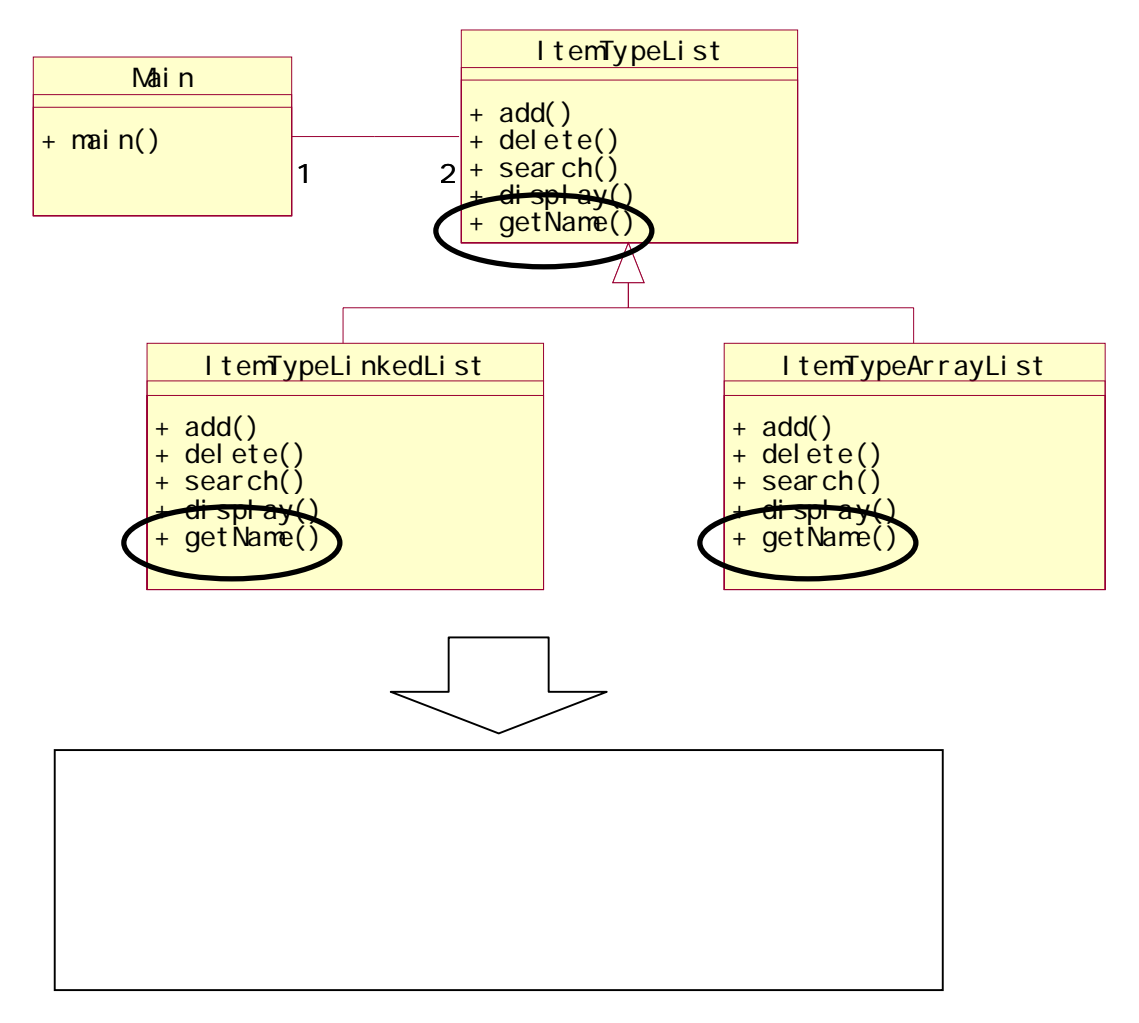

# 7.2.3. if vs

 $\sim$  2

 $if$ 

 $if$ 

 $7-1$ 

 $7 - 2$ 

☆プログラム問題 7-1  $6-1$  main() ItemTypeArrayList ItemTypeLinkedList 11temTypeList ItemTypeList ItemTypeList 6-1

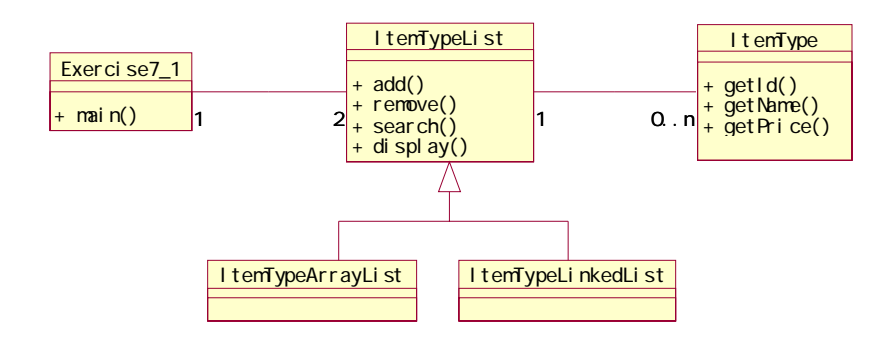